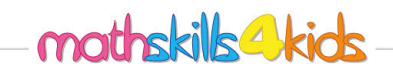

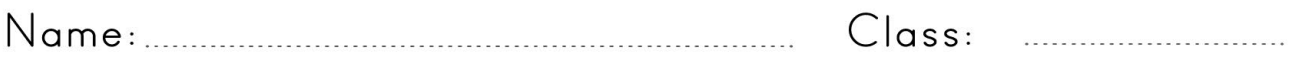

## Create figures with a given area

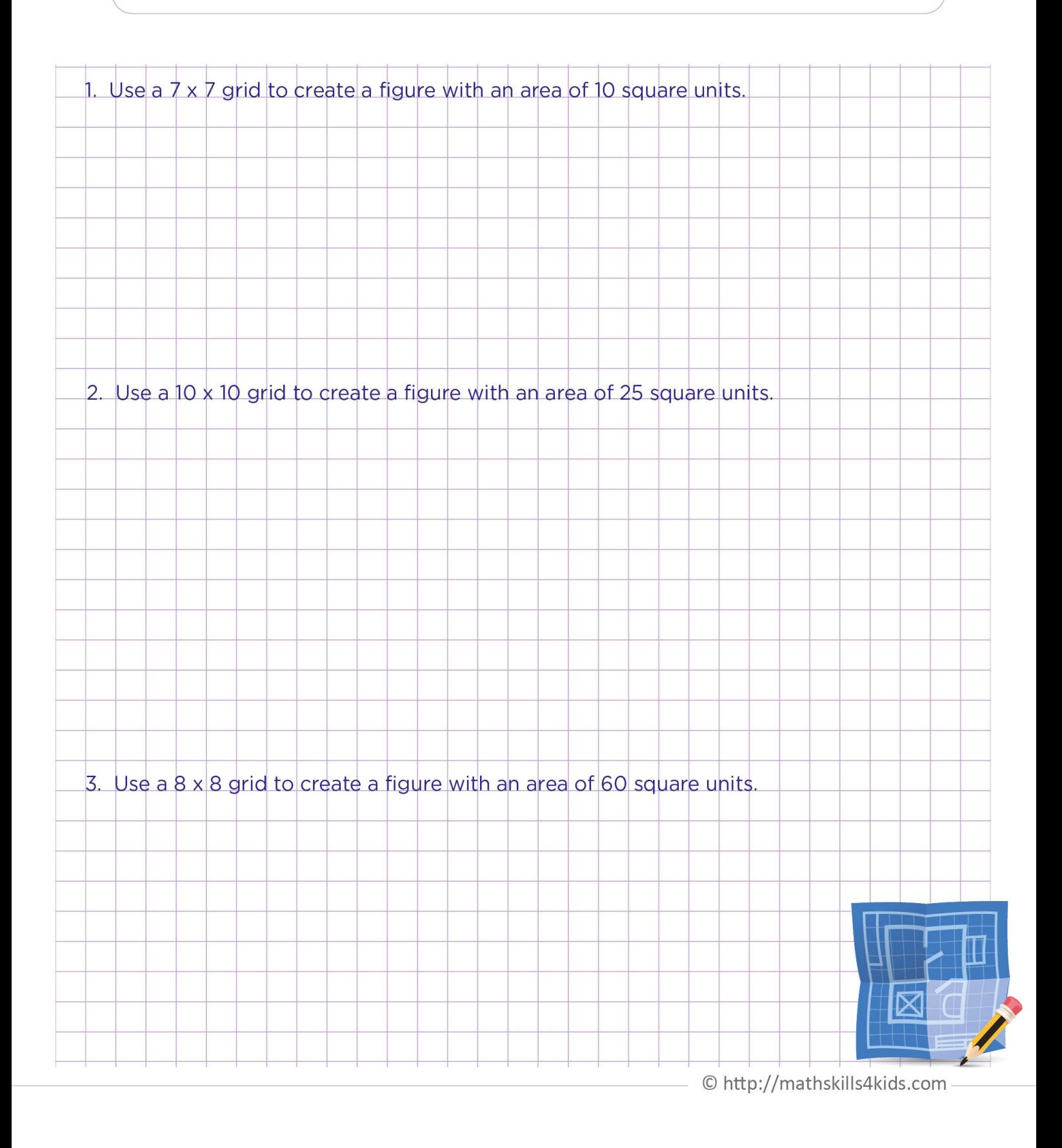

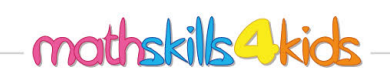

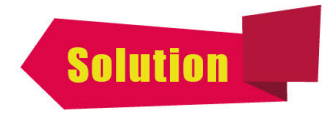

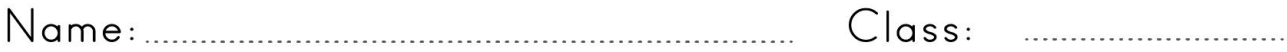

## Create figures with a given area

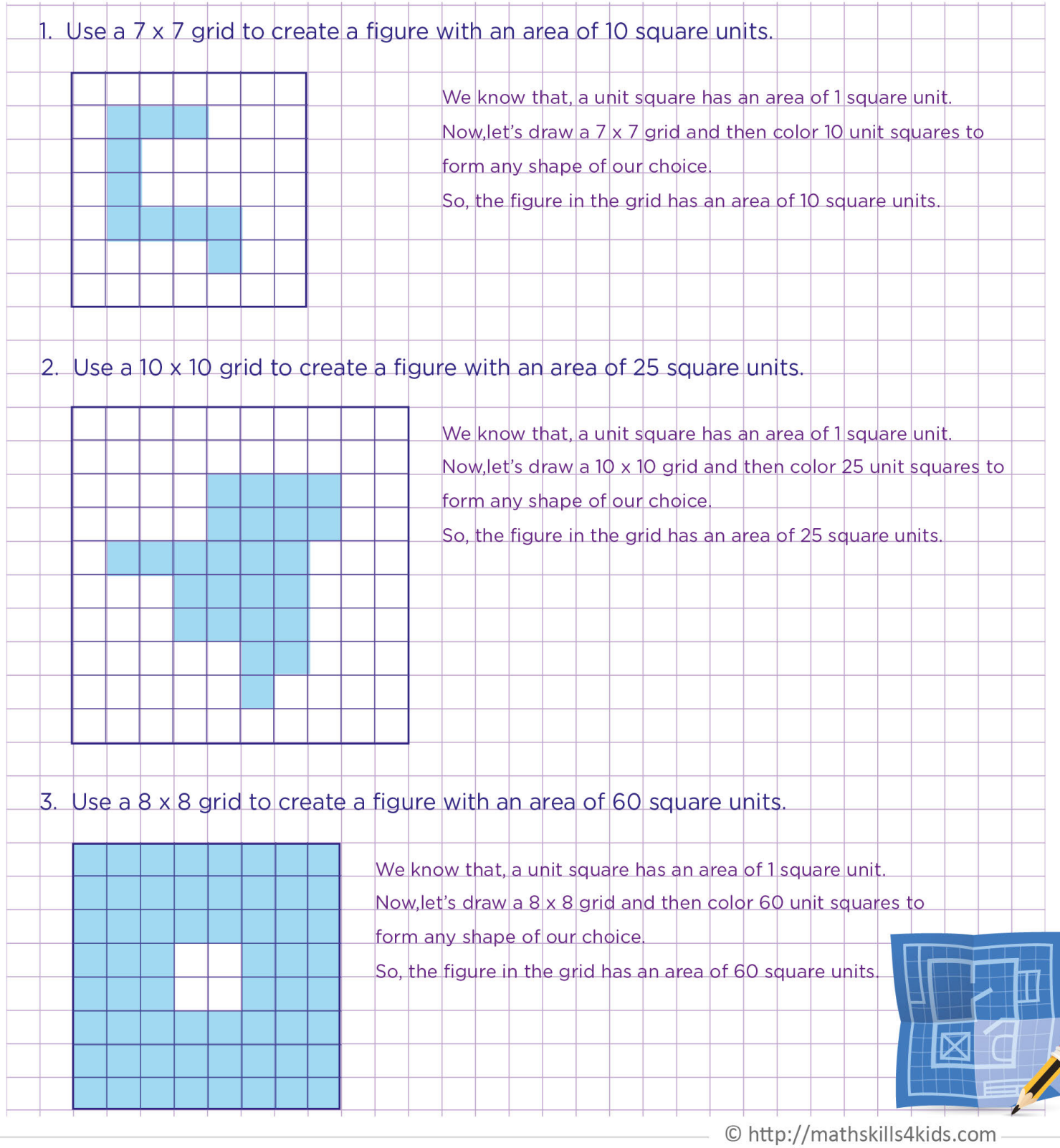